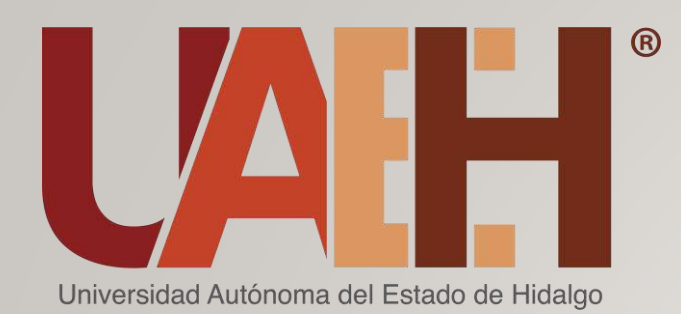

División | Dirección de Académica | Educación Media **Superior** 

# **PLATAFORMA GARZA**

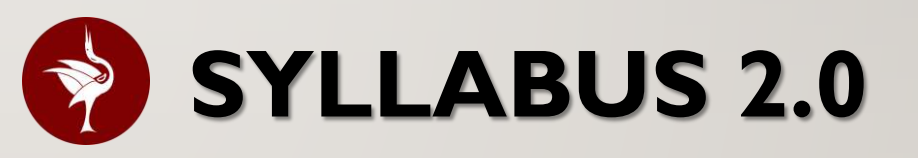

**INGRESO**

División | Dirección de **Académica** Educación Media **Superior** 

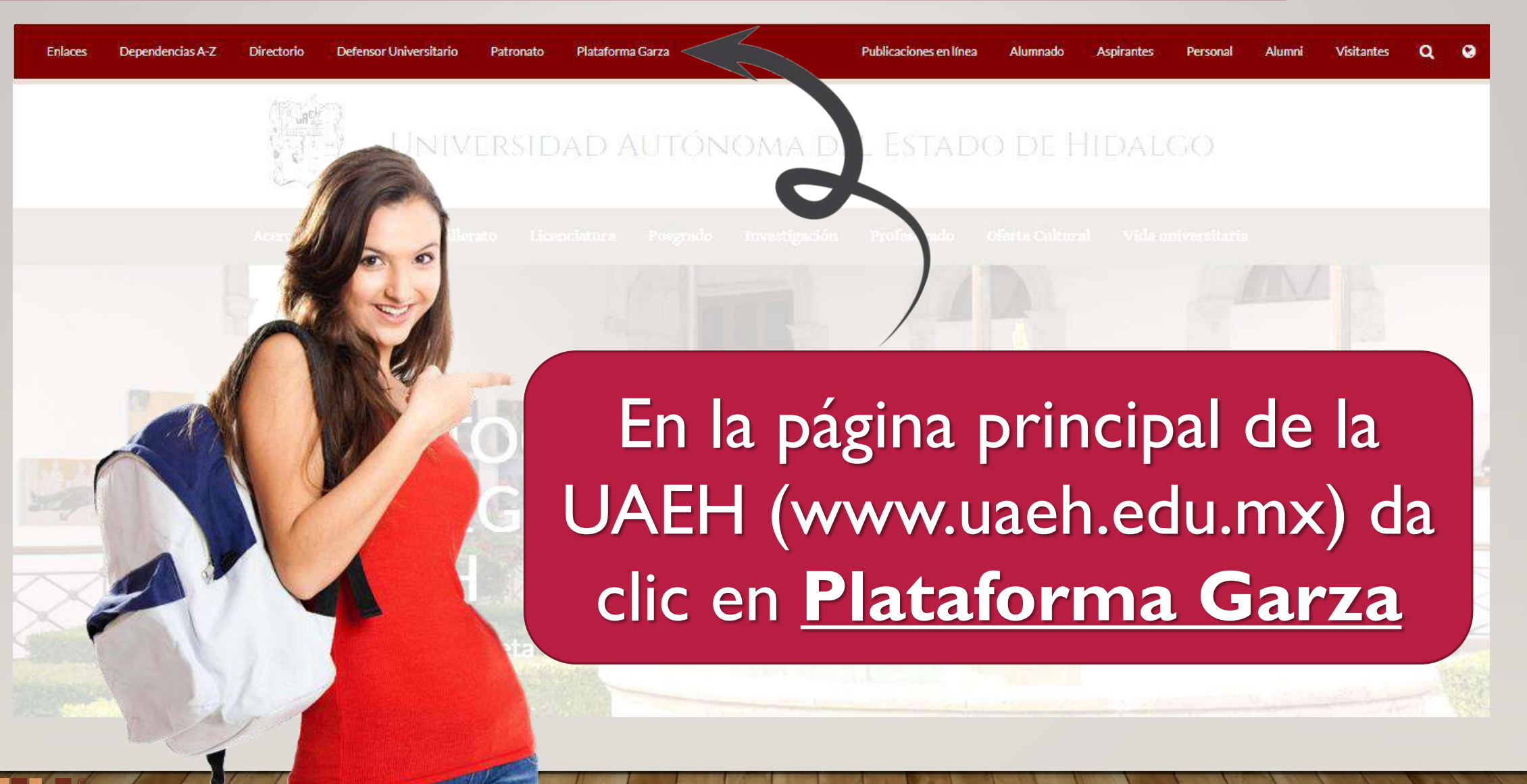

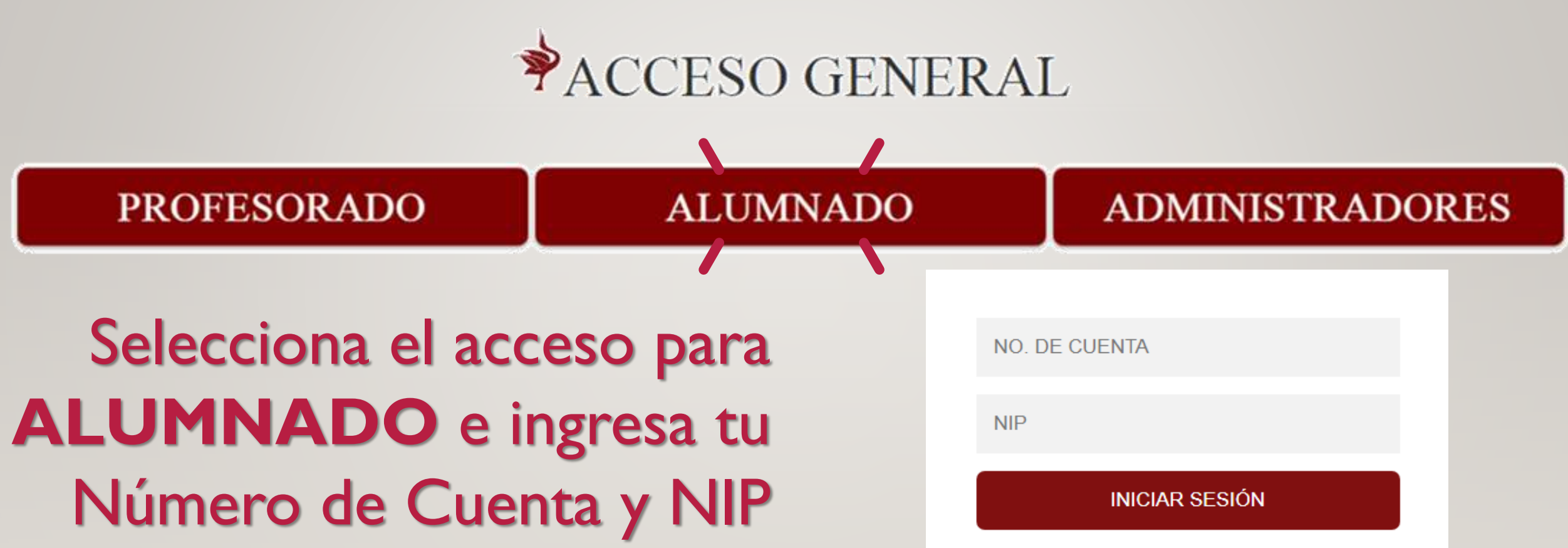

¿Perdiste tu número de cuenta o NIP? Solicítalo aquí

División | Dirección de **Académica Educación Media Superior** 

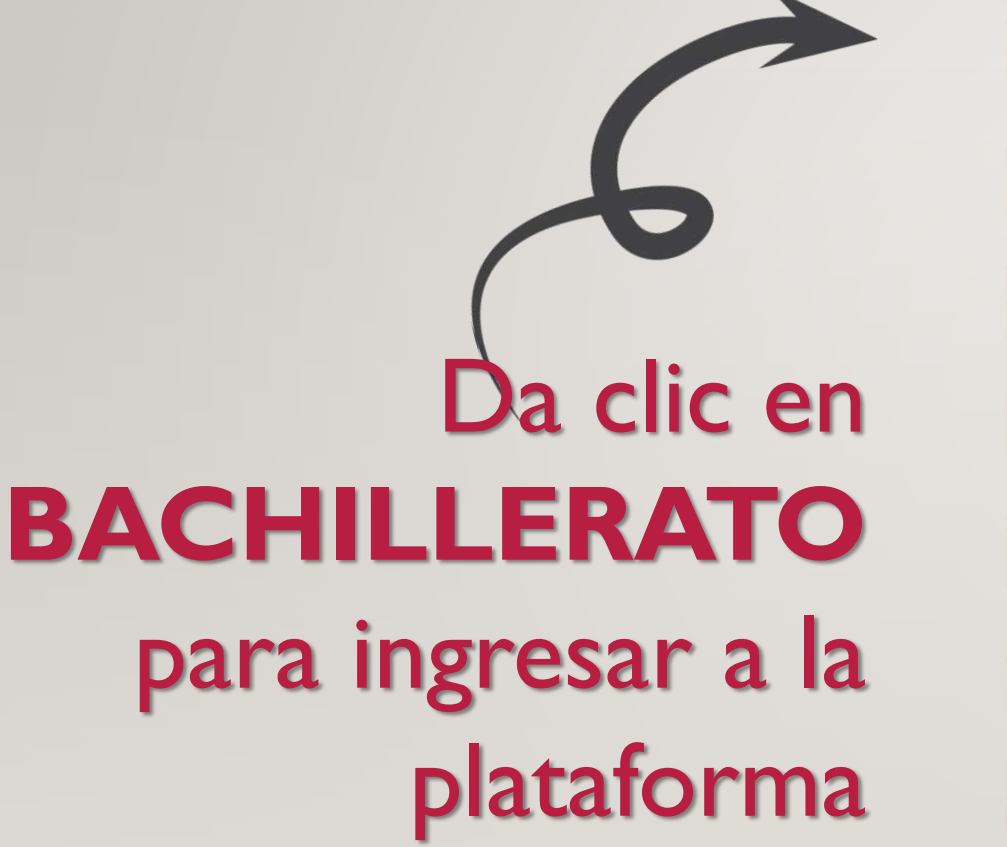

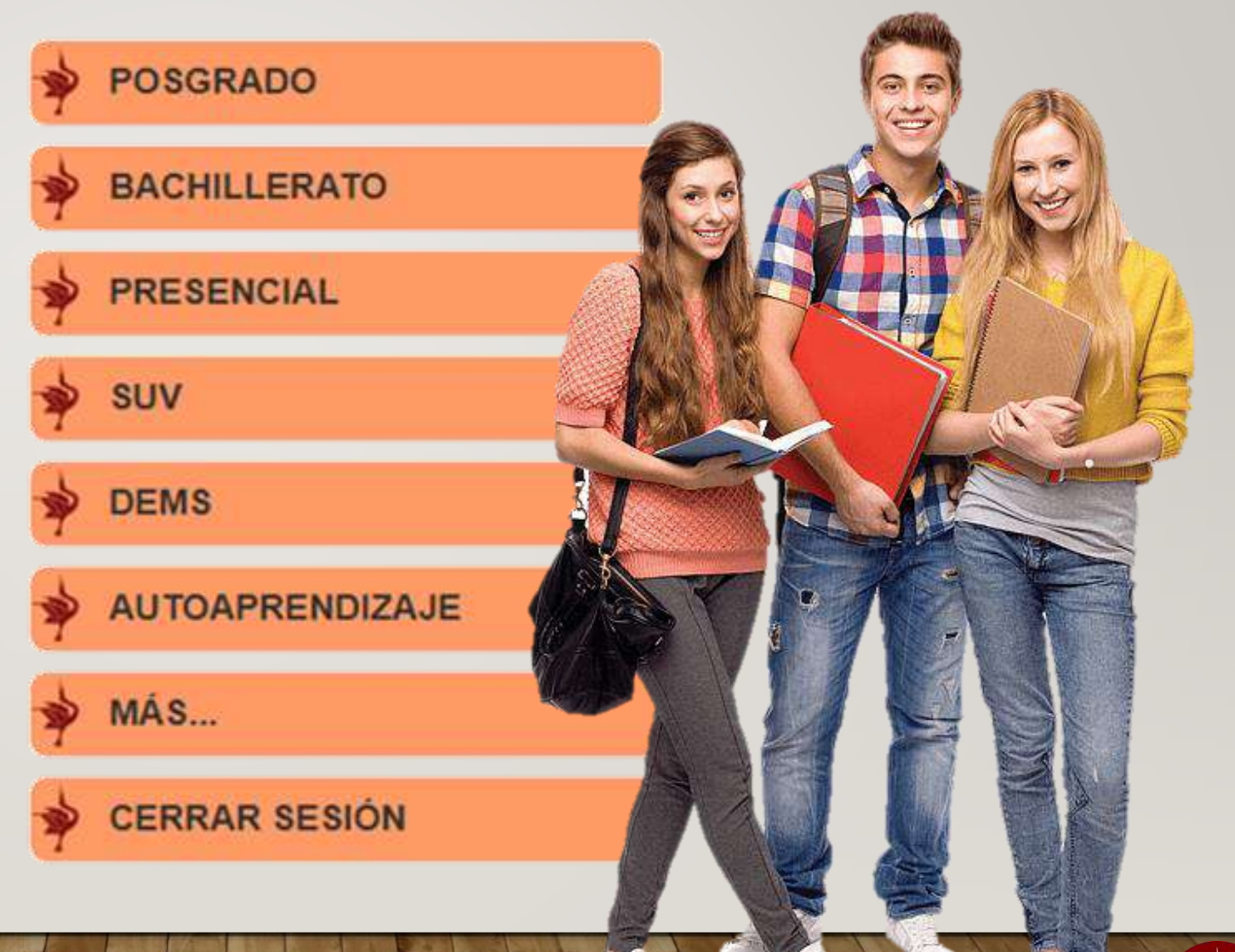

#### **MIS CURSOS (TABLERO)**

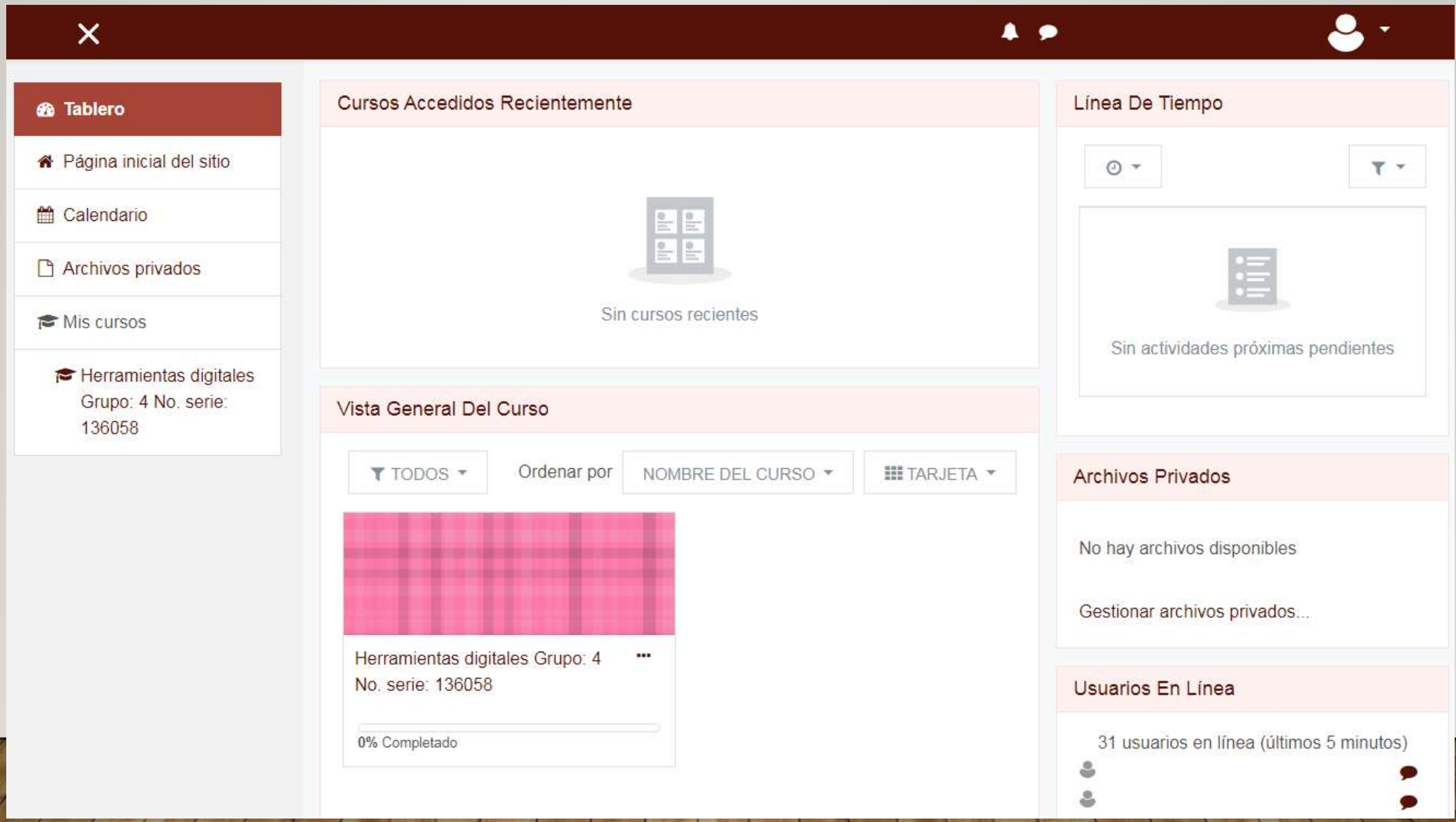

# **TABLERO - PANEL IZQUIERDO**

**Página inicial del sitio.** Abre información general de la plataforma.

Archivos privados. **B** Archivos privados entregables pendientes. Espacio para almacenar tus archivos: 32MB por archivo, 100MB totales.

#### **B** Tablero

- K Página inicial del sitio
- ttm Calendario
- 
- **©** Mis cursos
	- **E** Herramientas digitales Grupo: 4 No. serie: 136058

**Tablero.** Al dar clic, te lleva a la página de inicio.

**Calendario.** Vista por mes de las actividades o

**Mis cursos.** Asignaturas en las que estás inscrito.

# **TABLERO - PANEL CENTRAL**

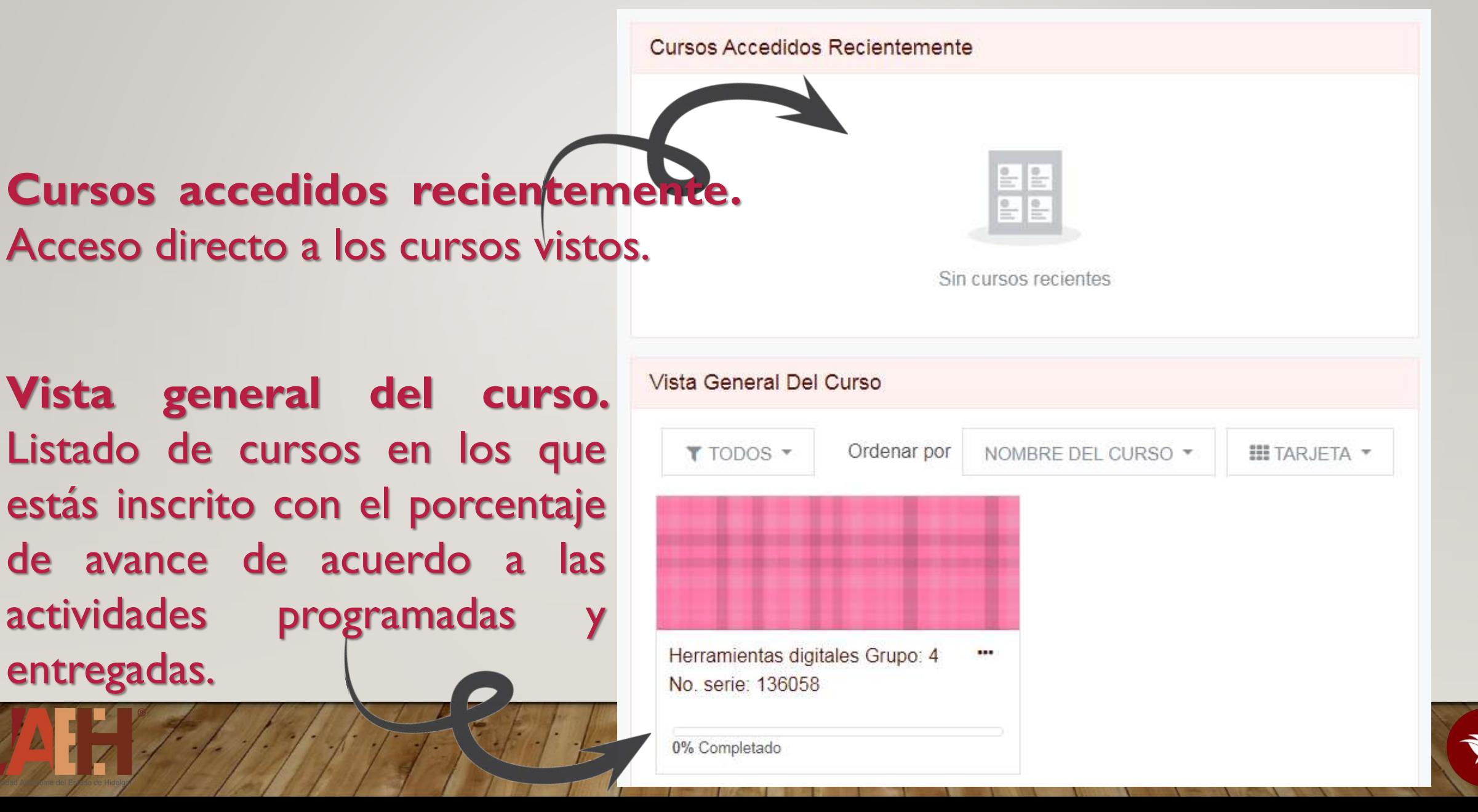

#### **TABLERO - PANEL DERECHO**

#### Línea De Tiempo  $\odot$   $\sim$  $T -$ Sin actividades próximas pendientes **Archivos Privados** No hay archivos disponibles Gestionar archivos privados... Usuarios En Línea 31 usuarios en línea (últimos 5 minutos) 2 2

#### **Calendario.** Vista de las actividades o tareas pendientes por entregar.

#### **Archivos privados.** Espacio para almacenar tus archivos: 32MB por archivo, 100MB totales.

**Usuarios en línea.** Estudiantes y profesores "en línea" en ese momento.

# **PÁGINA PRINCIPAL DE UN CURSO**

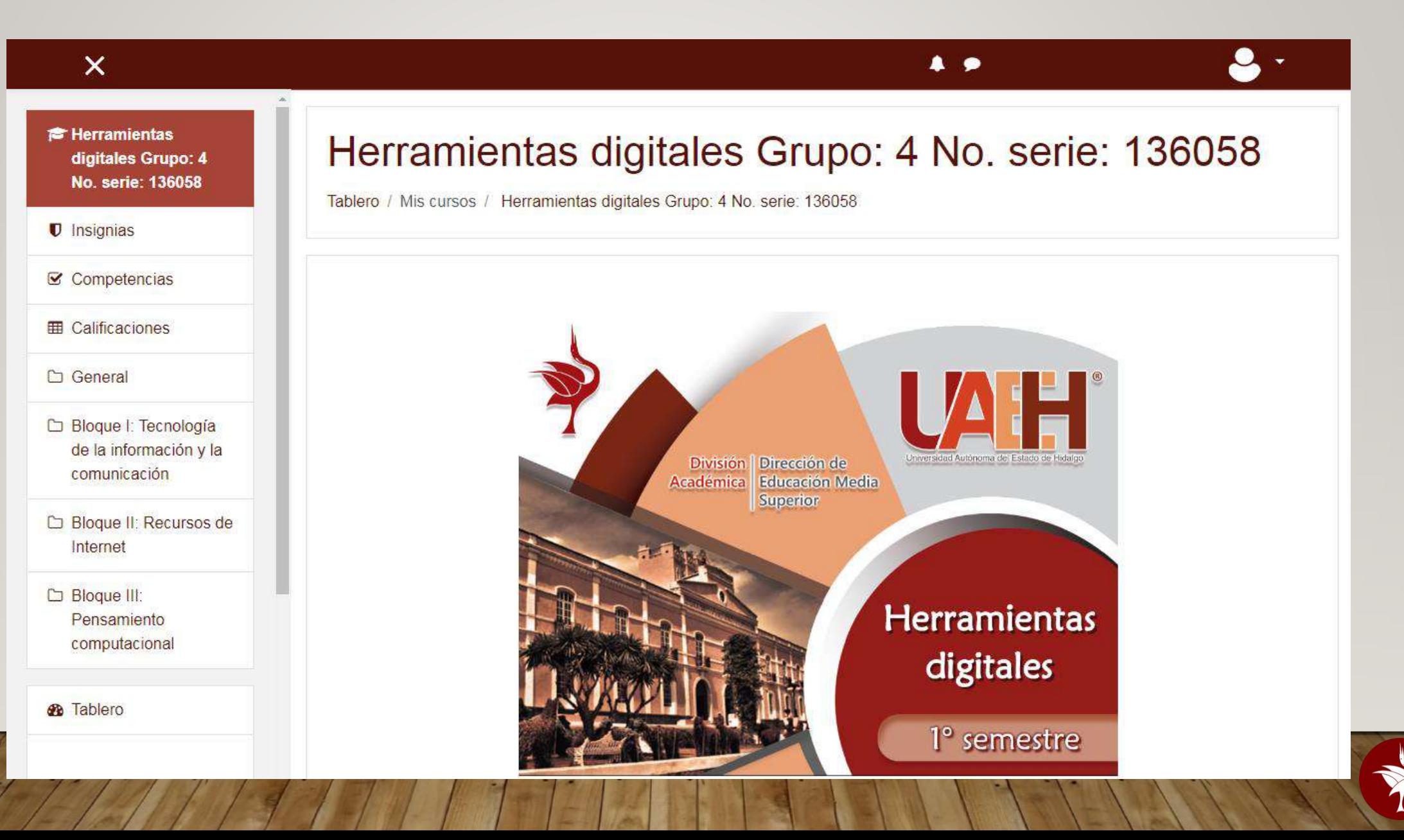

# **CURSO - INSIGNIAS**

División | Dirección de **Académica Educación Media Superior** 

#### Herramientas digitales Grupo: 4 No. serie: 136058

**C** General

D Bloque I:

C Bloque II: Internet

**Ph** Tablero

#### Herramientas digitales Grupo: 4 No. serie: 136058: Insignias

Número de insignias disponibles: 3

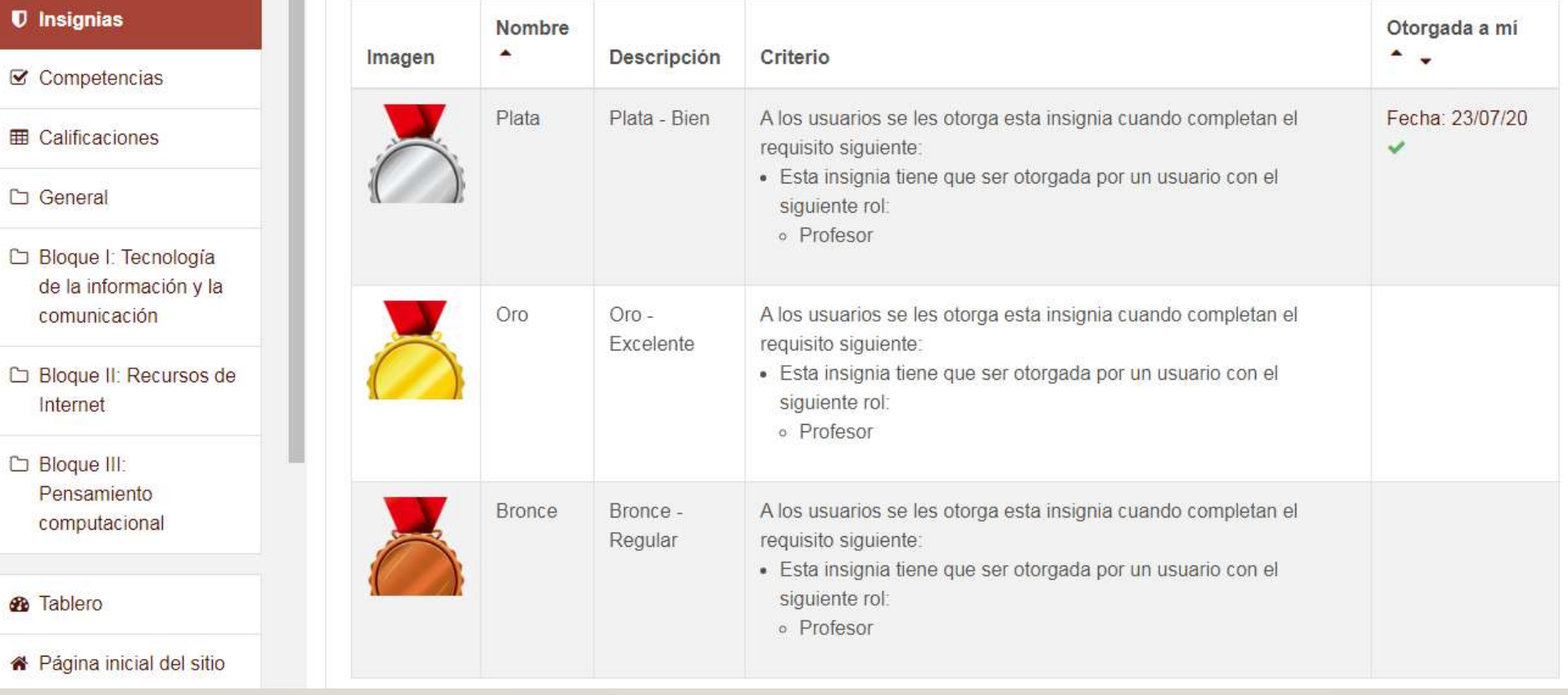

**Insignias** Son premios o logros que se obtienen dependiendo del progreso a lo largo del curso.

## **CURSO - COMPETENCIAS**

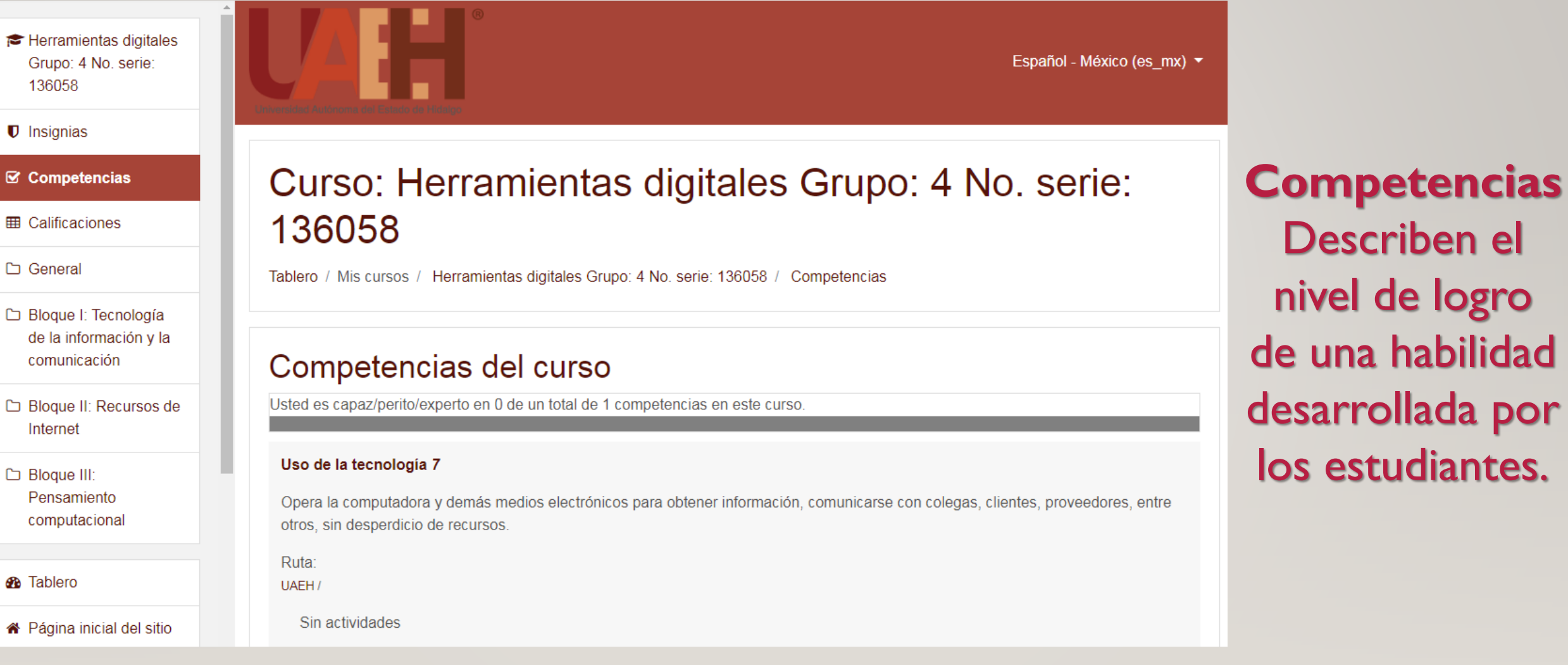

### **CURSO - CALIFICACIONES**

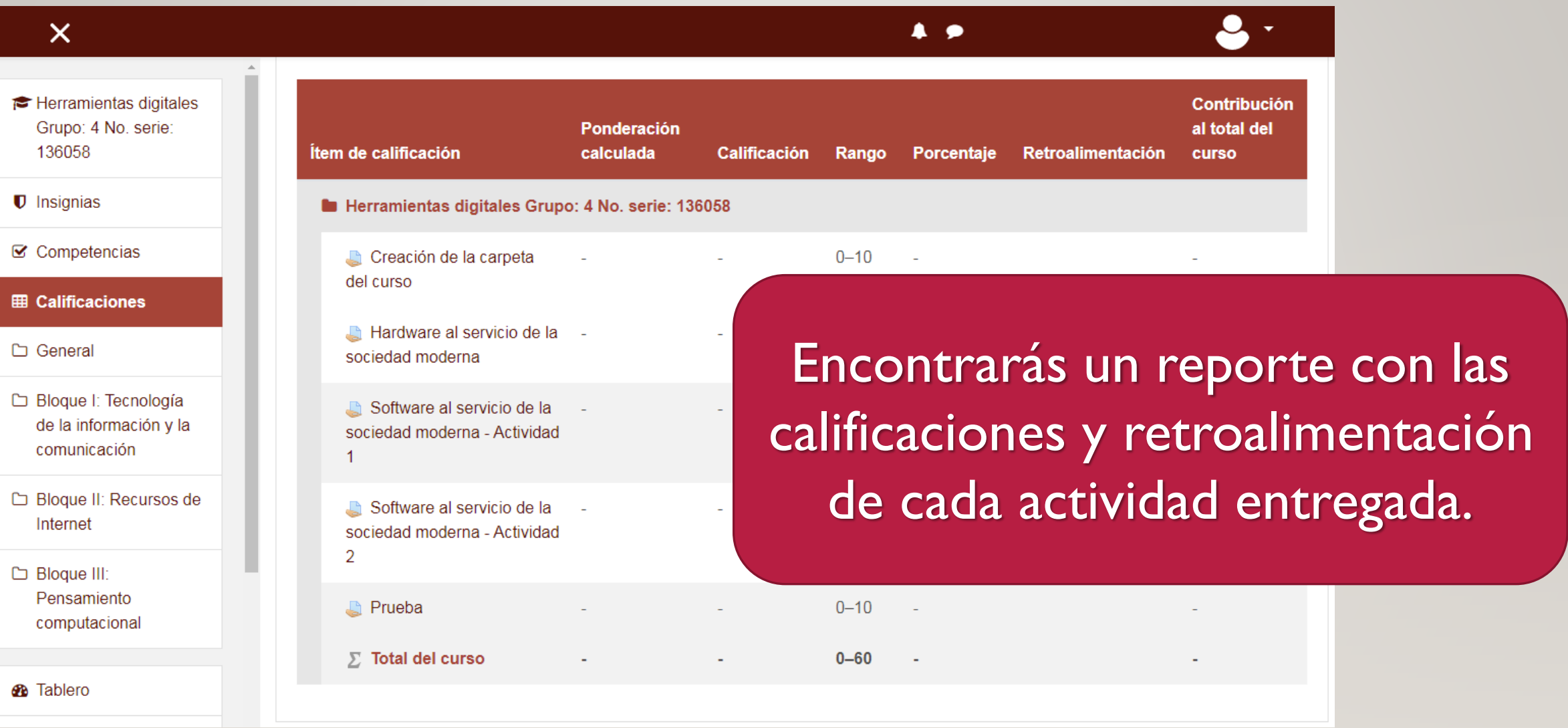

### **CURSO - PANEL IZQUIERDO**

División | Dirección de **Académica Educación Media Superior** 

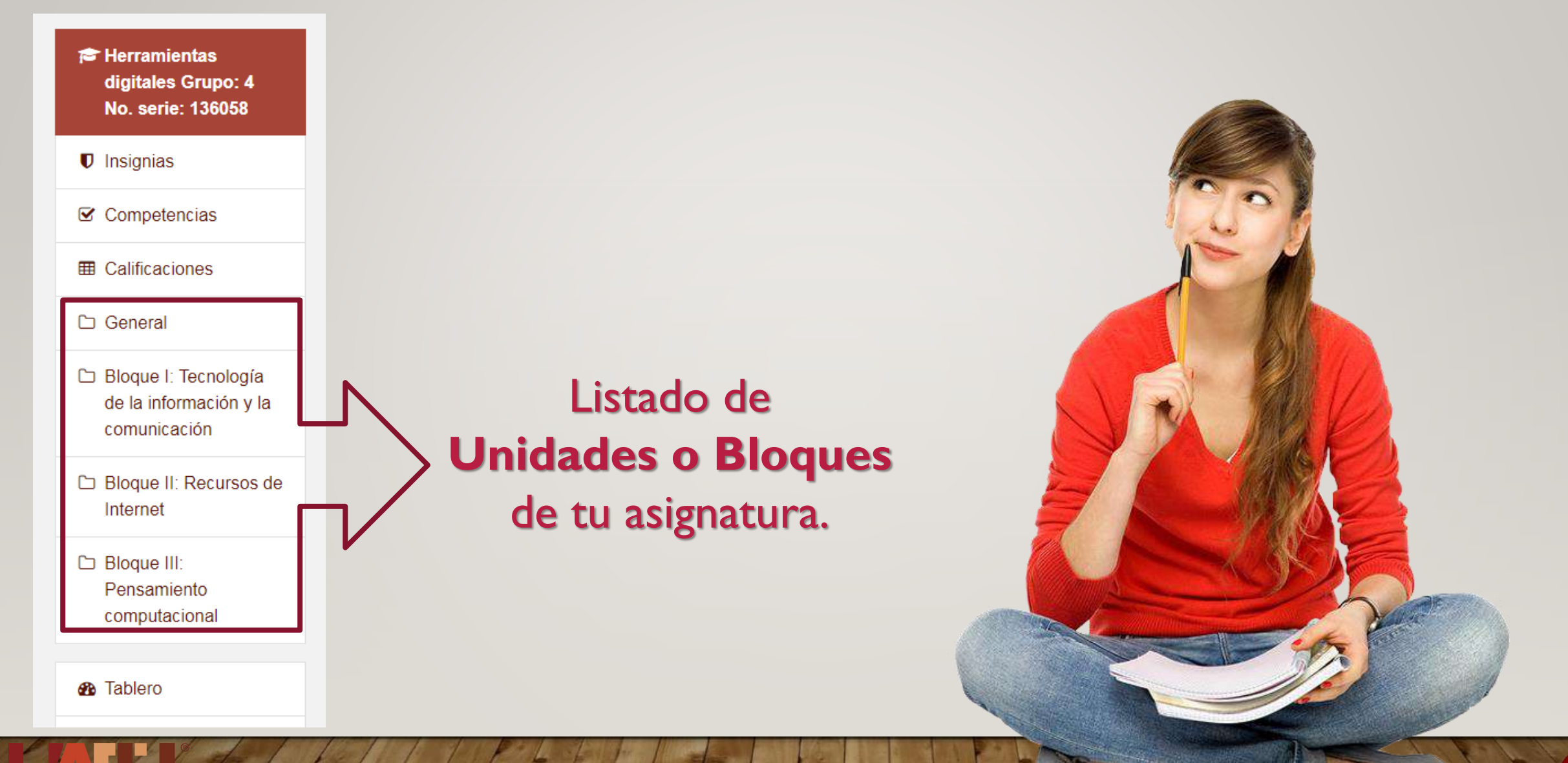

# **CURSO - PRESENTACIÓN**

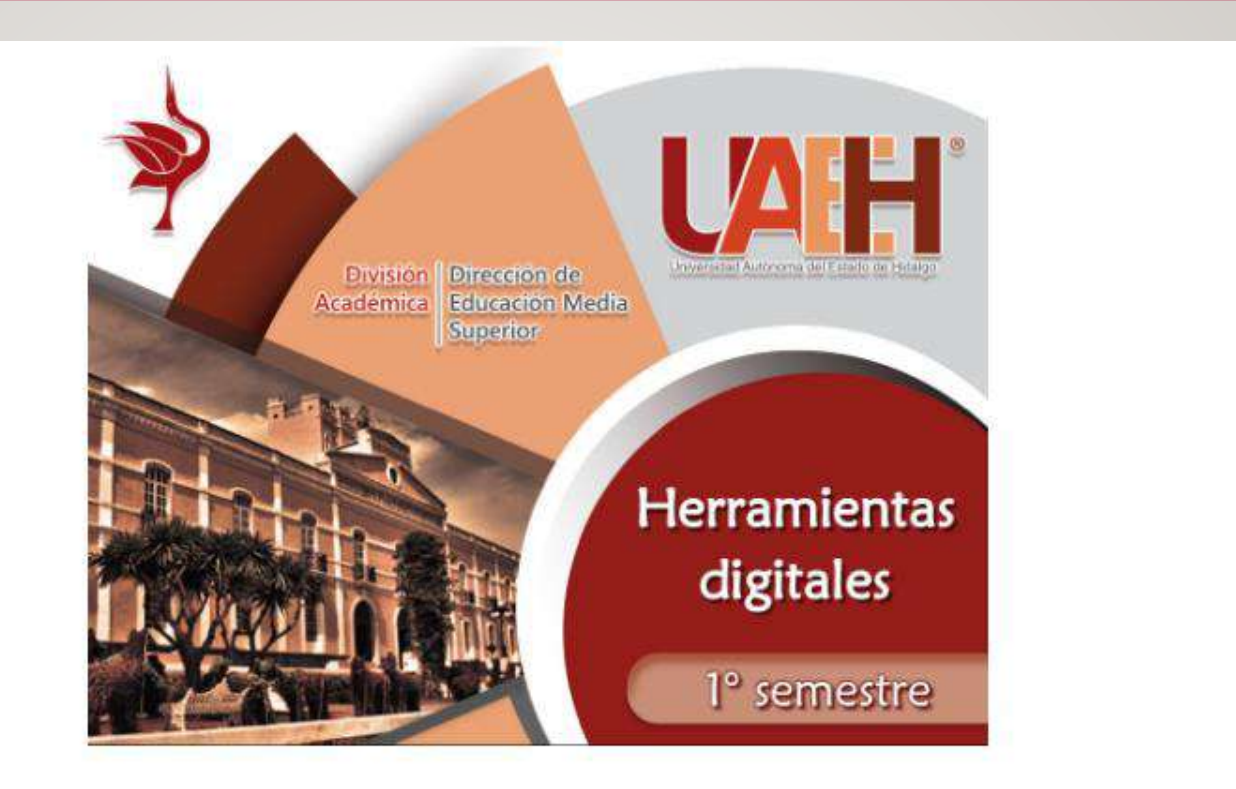

#### Objetivo general de la asignatura

Reconocer el pensamiento informático y recursos de Internet como herramientas que permitan el uso de las TIC para favorecer la inclusión del alumno en la sociedad moderna en el ámbito académico, social, cultural y económico a través de la identificación, análisis y gestión de la información contenida en medios digitales.

- Información de contacto con el docente e.
- ٠ Programa de la asignatura
- B Lineamientos del curso

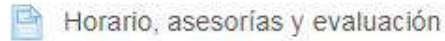

Avisos

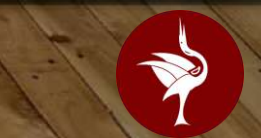

# **CURSO - ESTRUCTURAY CONTENIDO**

Bloque I: Tecnología de la información y la comunicación Creación de la carpeta del curso Examen diagnóstico Tema 1: Identifica el mundo de las TIC La tecnología en un cambio constante Tema 2: Hardware al servicio de la sociedad moderna Hardware al servicio de la sociedad moderna Tema 3: Software al servicio de la sociedad moderna Software al servicio de la sociedad moderna - Actividad 1 Software al servicio de la sociedad moderna - Actividad 2 Tema 4: Proceso de la información

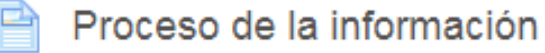

# **CURSO - ACTIVIDADES**

División | Dirección de **Académica Educación Media Superior** 

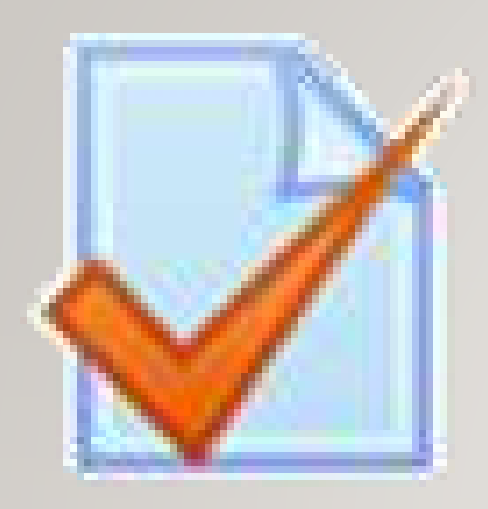

#### **Tarea**

permite solicitar tareas, recolectar los trabajos y proporcionar calificaciones y retroalimentación.

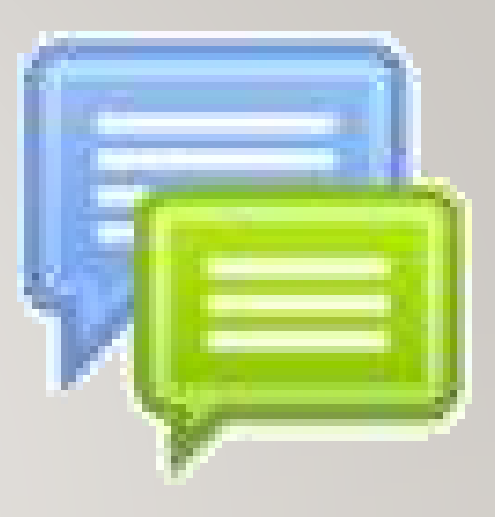

#### **Examen**

Instrumentos con preguntas de varios tipos: opción múltiple, falso/verdadero, relacionar columnas.

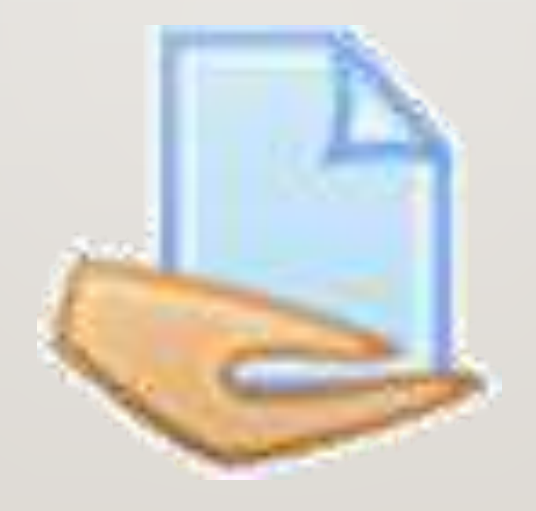

#### **Foro** Permite a los participantes tener discusiones asincrónicas.

# **CURSO - RECURSOS**

#### **Archivo.** Permite al profesor proporcionar un archivo como recurso para un curso.

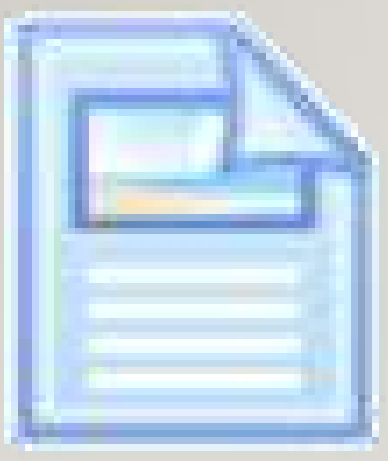

**Página.** Permite al profesor crear una página web para mostrar texto, imágenes, sonido, video o enlaces de Internet.

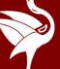